## **WYMAGANIA EDUKACYJNE NA POSZCZEGÓLNE OCENY SZKOLNE DLA ZAWODU TECHNIK INFORMATYK**

**Przygotowanie stanowiska komputerowego**

## **Przedmiot realizowany w klasie drugiej**

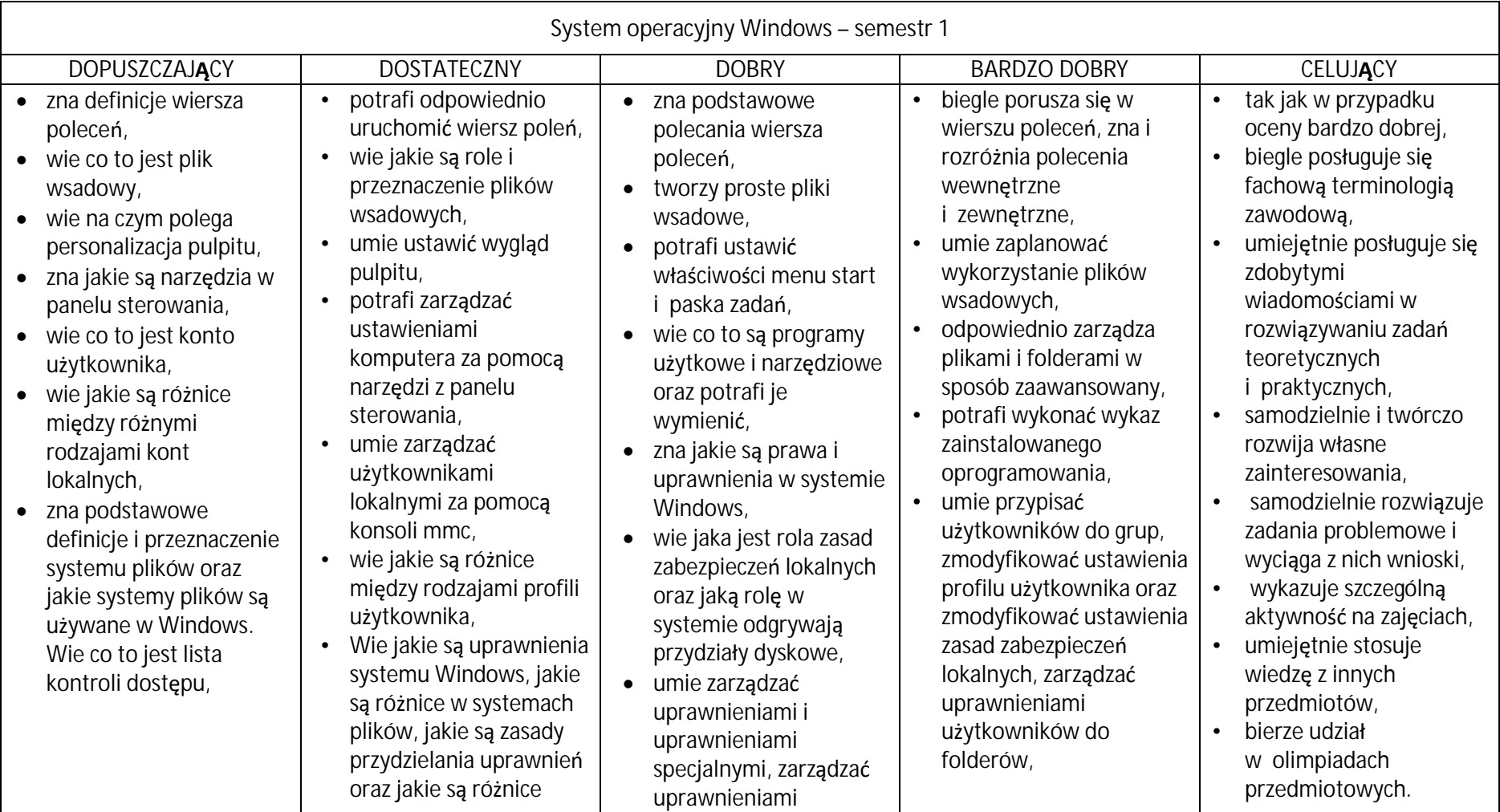

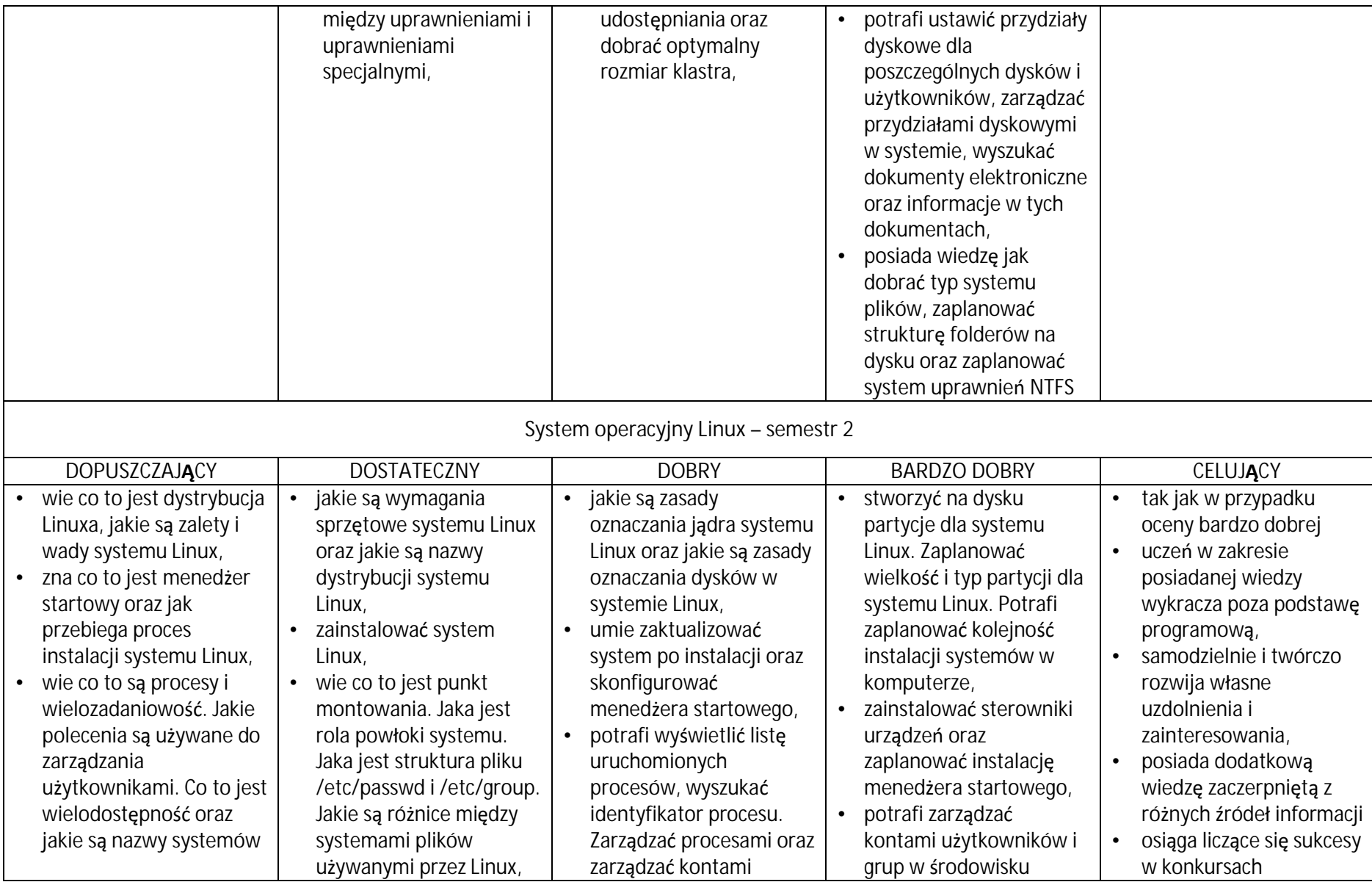

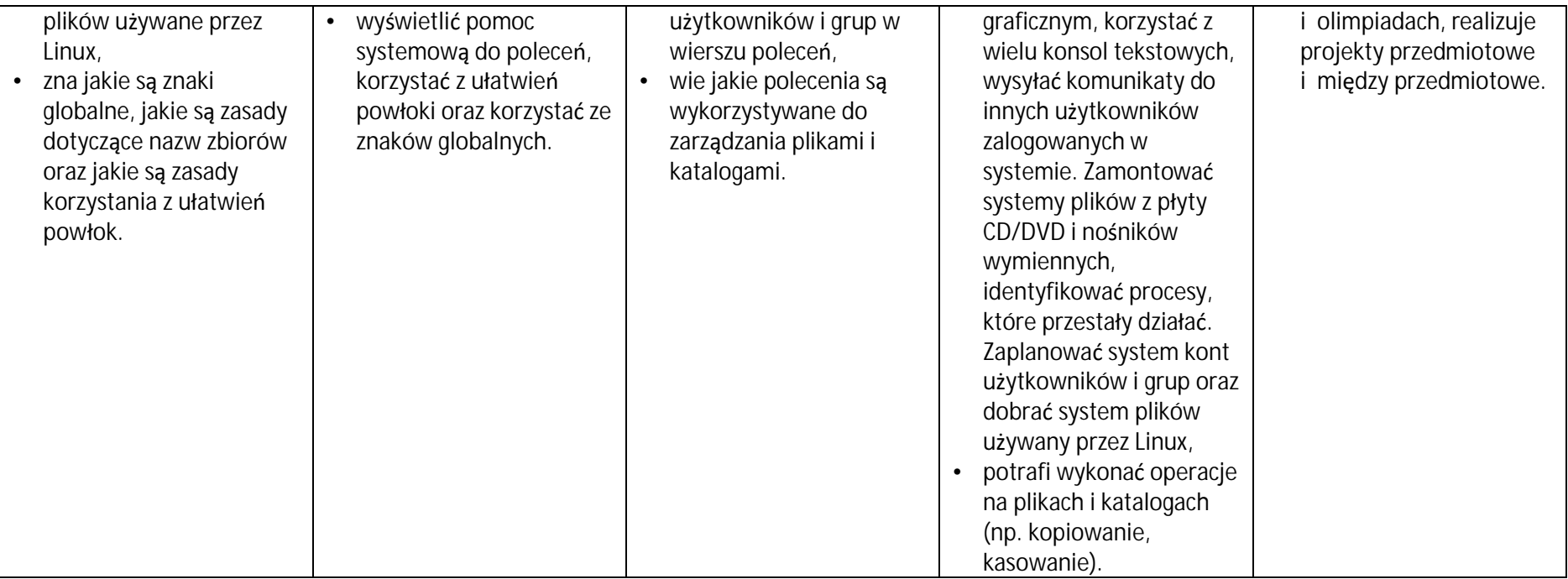

Przyjęto do realizacji: